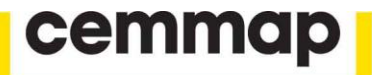

# **Implementing intersection bounds in Stata**

**Victor Chernozhukov Wooyoung Kim Sokbae Lee Adam Rosen**

The Institute for Fiscal Studies Department of Economics, UCL

**cemmap** working paper CWP38/13

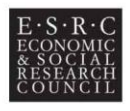

**An ESRC Research Centre** 

## IMPLEMENTING INTERSECTION BOUNDS IN STATA

VICTOR CHERNOZHUKOV, WOOYOUNG KIM, SOKBAE LEE, AND ADAM M. ROSEN

Abstract. We present the clrbound, clr2bound, clr3bound, and clrtest commands for estimation and inference on intersection bounds as developed by [Chernozhukov et al.](#page-16-0) [\(2013\)](#page-16-0). The commands clrbound, clr2bound, and clr3bound provide bound estimates that can be used directly for estimation or to construct asymptotically valid confidence sets. The command clrbound provides bound estimates for one-sided lower or upper intersection bounds on a parameter, while clr2bound and clr3bound provide two-sided bound estimates based on both lower and upper intersection bounds. clr2bound uses Bonferroni's inequality to construct two-sided bounds, whereas clr3bound inverts a hypothesis test. The former can be used to perform asymptotically valid inference on the identified set or the parameter, while the latter can be used to provide asymptotically valid and generally tighter confidence intervals for the parameter. clrtest performs an intersection bound test of the hypothesis that a collection of lower intersection bounds is no greater than zero. Inversion of this test can be used to construct confidence sets based on conditional moment inequalities as described in [Chernozhukov et al.](#page-16-0) [\(2013\)](#page-16-0). The commands include parametric, series, and local linear estimation procedures, and can be installed from within Stata by typing "ssc install clrbound".

KEY WORDS: clr2bound, clrbound, clrtest, clr3bound, bound analysis, conditional moments, partial identification, infinite dimensional constraints, adaptive moment selection.

#### 1. INTRODUCTION

In this paper, we present the clrbound, clr2bound, clr3bound, and clrtest commands for estimation and inference on intersection bounds as developed by [Cher](#page-16-0)[nozhukov et al.](#page-16-0) [\(2013\)](#page-16-0). These commands, summarized in Table [1,](#page-2-0) enable one to perform hypothesis tests and construct set estimates and confidence sets for parameters restricted by intersection bounds. The procedures employ parametric, series, and local linear estimators.

Date: 15 August 2013.

We thank Cathy Redmond, Koohyun Kwon, Jungsik Hyun and Hyunmin Park for capable research assistance. Financial support from the UK Economic and Social Research Council through a grant (RES-589-28-0001) to the ESRC Centre for Microdata Methods and Practice (CeMMAP) and through the funding of the "Programme Evaluation for Policy Analysis" node of the UK National Centre for Research Methods, and from the European Research Council (ERC) grant ERC-2009- StG-240910-ROMETA is gratefully acknowledged.

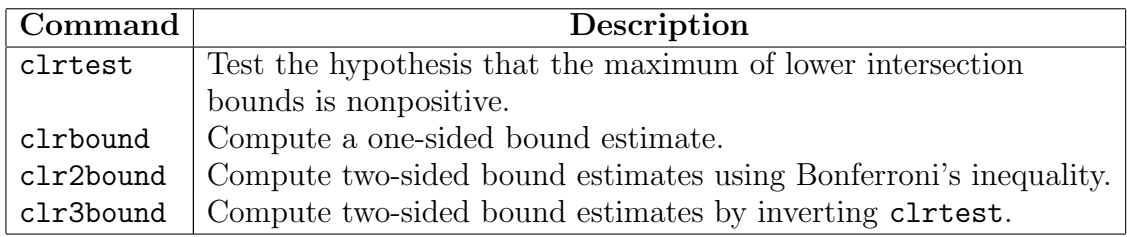

<span id="page-2-0"></span>Table 1. Intersection Bound Commands. Bound estimates can be used to construct asymptotically valid confidence intervals for parameters restricted by intersection bounds.

In Section [2](#page-2-1) we recall the underlying framework of the intersection bounds setup from [Chernozhukov et al.](#page-16-0) [\(2013\)](#page-16-0). In Section [3](#page-3-0) we describe the details of how our Stata program conducts hypothesis tests and constructs bound estimates. In Section [4,](#page-6-0) we explain how to install our Stata module. In Sections [5,](#page-6-1) [6,](#page-9-0) [7,](#page-10-0) and [8](#page-11-0) we describe the clr2bound, clrbound, clrtest and clr3bound commands, respectively. We explain how each command is used, what each command does, the available command options, and saved results. In Section [9](#page-12-0) we illustrate the use of all four of these commands using data from the National Longitudinal Survey of Youth of 1979 (NLSY79), as in [Carneiro and Lee](#page-16-1) [\(2009\)](#page-16-1). Specifically, we use these commands to estimate and perform inference on returns to education using monotone treatment response and monotone instrumental variable bounds developed by [Manski and Pepper](#page-16-2) [\(2000\)](#page-16-2).

#### 2. Framework

<span id="page-2-1"></span>In this paper, we consider intersection bounds of the following form:

<span id="page-2-2"></span>(1) 
$$
\max_{j \in \mathcal{J}_l} \sup_{x_j^l \in \mathcal{X}_j^l} \theta_j^l(x_j^l) \leq \theta^* \leq \min_{j \in \mathcal{J}_u} \inf_{x_j^u \in \mathcal{X}_j^u} \theta_j^u(x_j^u),
$$

where  $\theta^*$  is the parameter of interest,  $\{\theta_j^l(\cdot) : j \in \mathcal{J}_l\}$  are lower bounding functions,  $\{\theta_j^u(\cdot): j \in \mathcal{J}_u\}$  are upper bounding functions,  $\mathcal{X}_j^l$  and  $\mathcal{X}_j^u$  are predetermined sets, and  $\mathcal{J}_l$  and  $\mathcal{J}_u$  are index sets with a finite number of positive integers. The interval of all values that lie within the bounds in  $(1)$  is the identified set, which we denote  $\Theta_I$ :

(2) 
$$
\Theta_I \equiv \Big[ \max_{j \in \mathcal{J}_l} \sup_{x_j^l \in \mathcal{X}_j^l} \theta_j^l(x_j^l), \min_{j \in \mathcal{J}_u} \inf_{x_j^u \in \mathcal{X}_j^u} \theta_j^u(x_j^u) \Big].
$$

We focus on the case where the bounding functions are conditional expectation functions such that

$$
\theta_j^k(\cdot) := E[Y_j^k | X_j^k = \cdot], \ k = l, u,
$$

where  $Y_j^k$  and  $X_j^k$  are the dependent variable and explanatory variables for each j and k, respectively. We allow for the possibility that  $X_j^k$  are different or the same across  $j$  and  $k$ .

The estimation problem of [Chernozhukov et al.](#page-16-0) [\(2013\)](#page-16-0) is to obtain estimators  $\theta_{n0}(p)$ that provide bias-corrected estimates or the endpoints of confidence intervals depending on the chosen value of p, e.g.  $p = 1/2$  or  $p = 1 - \alpha$ . Implementation details can be found in [Chernozhukov et al.](#page-16-0) [\(2013\)](#page-16-0), who focus on the upper bound for  $\theta^*$ . However, as explained there, the estimation procedure can be easily adapted for the lower bound for  $\theta^*$ . The command clrbound presented below gives estimators for these one-sided intersection bounds.

If one wishes to perform inference on the identified set in such circumstances, then one can use the intersection of upper and lower one-sided intervals each based on  $\tilde{p} = (1 + p)/2$  as an asymptotic level-p confidence set for  $\Theta_I$ , which is valid by Bonferroni's inequality. The command clr2bound below provides this type of confidence interval.

Such confidence intervals are, however, conservative for inference on  $\theta^*$ , generally providing higher asymptotic coverage for any  $\theta \in \Theta_I$ . As an alternative, one can construct a sharper confidence interval for  $\theta^*$  by inverting a test. Specifically, we may consider testing the null hypothesis that a given value, say  $\theta_{null}$ , is in the identified set by transforming the full set of lower and upper bounds into a collection of only one-sided bounds, and then constructing a confidence interval through the inversion of this test. We offer the command clr3bound for this purpose.

#### 3. Implementation

<span id="page-3-0"></span>In this section, we describe the details of our implementation for estimation of onesided bounds. We focus on the lower intersection bounds and drop the l superscript to simplify notation.

Let J denote the number of inequalities concerned. Suppose that we have observations  $\{(Y_{ji}, X_{ji}) : i = 1, \ldots, n, j = 1, \ldots, J\}$ , where *n* is the sample size. For each  $j = 1, \ldots, J$ , let  $\mathbf{y}_j$  denote the  $n \times 1$  vector whose *i*th element is  $Y_{ji}$  and  $\mathbf{X}_j$  the  $n \times d_j$ matrix whose *i*th row is  $X'_{ji}$ , where  $d_j$  is the dimension of  $X_{ji}$ . We allow multidimensional  $X_j$  only for parametric estimation. We set  $d_j = 1$  for series and local linear estimation.

<span id="page-3-1"></span>To evaluate the supremum in [\(1\)](#page-2-2) numerically, we set a dense set of grid points for each  $j = 1, \ldots, J$ , say  $\{x_1, \ldots, x_J\}$ , where  $\mathbf{x}_j = (x'_{j1}, \ldots, x'_{jM_j})'$  for some sufficiently large numbers  $M_j$ , where each  $x_{jm}$  is a  $d_j \times 1$  vector. Also, let  $\Psi_j$  denote the  $M_j \times d_j$ matrix whose mth row is  $x'_{jm}$ , where  $m = 1, \ldots, M_j$  and  $j = 1, \ldots, J$ . Note that the number of grid points can be different for different inequalities.

3.1. Parametric Estimation. Define

$$
\mathbf{X} := \left( \begin{array}{ccc} \mathbf{X}_1 & \cdots & \mathbf{0} \\ \vdots & \vdots \\ \mathbf{0} & \cdots & \mathbf{X}_J \end{array} \right), \ \mathbf{y} := \left( \begin{array}{ccc} \mathbf{y}_1 \\ \vdots \\ \mathbf{y}_J \end{array} \right), \ \text{and} \ \ \Psi := \left( \begin{array}{ccc} \Psi_1 & \cdots & \mathbf{0} \\ \vdots & \vdots \\ \mathbf{0} & \cdots & \Psi_J \end{array} \right).
$$

Let  $\theta_j(\mathbf{x}_j) \equiv (\theta_j(x_{j1}), \cdots, \theta_j(x_{jM_j}))'$  and  $\boldsymbol{\theta} \equiv (\boldsymbol{\theta}_1(\mathbf{x}_1)', \ldots, \boldsymbol{\theta}_J(\mathbf{x}_J)')'.$  Then the estimator of  $\theta$  is  $\hat{\theta} \equiv \Psi \hat{\beta}$ , where  $\hat{\beta} = (\mathbf{X}'\mathbf{X})^{-1}\mathbf{X}'\mathbf{y}$ . Also, the heteroskedasticity-robust standard error of  $\hat{\theta}$ , say  $\hat{s}$ , can be computed as

$$
\widehat{\mathbf{s}} \equiv \sqrt{\text{diag}_{\text{vec}}(\mathbf{V})},
$$

where

$$
\mathbf{\Omega} = [\text{diag}(\mathbf{y} - \mathbf{X}\widehat{\boldsymbol{\beta}})]^2, \ \mathbf{V} = \mathbf{\Psi}(\mathbf{X}'\mathbf{X})^{-1}\mathbf{X}'\mathbf{\Omega}\mathbf{X}(\mathbf{X}'\mathbf{X})^{-1}\mathbf{\Psi}',
$$

 $diag(a)$  is the diagonal matrix whose diagonal terms are elements of the vector  $a$ , and  $\text{diag}_{\text{vec}}(\mathbf{A})$  is the vector whose elements are diagonal elements of the matrix **A**.

To compute the critical value, say  $k(p)$ , define

$$
\widehat{\mathbf{\Sigma}} := [\mathrm{diag}(\widehat{\mathbf{s}})]^{-1} \mathbf{V} [\mathrm{diag}(\widehat{\mathbf{s}})]^{-1}.
$$

Let chol(A) denote the Cholesky decomposition of the matrix A such that  $A =$ chol( $\bf{A}$ )chol( $\bf{A}$ )'. Simulate pseudo random numbers from  $N(0, 1)$  and construct a  $\dim(\hat{\Sigma}) \times R$ -dimensional matrix, say  $\mathbf{Z}_R$ . Then the critical value is selected as

<span id="page-4-1"></span>(3) 
$$
k(p) =
$$
 the pth quantile of max<sub>col.</sub> [chol( $\hat{\Sigma}$ ) $\mathbf{Z}_R$ ],

where  $\max_{\text{col.}}(\mathbf{B})$  is a set of maximum values in each column of the matrix **B**. Then our bias-corrected estimator  $\widehat{\theta}_{n0}(p)$  for  $\max_{j\in\mathcal{J}_l} \sup_{x_j^l\in\mathcal{X}_j^l} \theta_j^l(x_j^l)$  is

<span id="page-4-0"></span>(4) 
$$
\widehat{\theta}_{n0}(p) = \max_{\text{col.}} [\mathbf{\Psi}\widehat{\boldsymbol{\beta}} - k(p)\widehat{\mathbf{s}}].
$$

The critical value in [\(4\)](#page-4-0) is obtained under the least favorable case. To improve the estimator, we carry out the following adaptive inequality selection (AIS) procedure:

(Step 1) Set  $\tilde{\gamma}_n \equiv 1 - 1/\log n$ . Let  $\psi'_k$  denote the kth row of  $\Psi$ , where  $k = 1, \ldots, \sum_{j=1}^J M_j$ . Keep each row  $\psi'_k$  of  $\Psi$  if and only if

$$
\psi_k' \widehat{\boldsymbol{\beta}} \geq \widehat{\theta}_{n0}(\tilde{\gamma}_n) - 2k(\tilde{\gamma}_n)\widehat{s}_k,
$$

where  $\widehat{s}_k$  is the kth element of  $\widehat{s}$ .

(Step 2) Replace  $\Psi$  with the kept rows of  $\Psi$  in Step 1. Then recompute  $V$  and  $\widehat{\Sigma}$  to update the critical value in [\(3\)](#page-4-1), and obtain the final estimator  $\widehat{\theta}_{n0}(p)$  in [\(4\)](#page-4-0) with the updated critical value.

3.2. Series Estimation. The implementation of series estimation is similar to parametric estimation. For each  $j = 1, \ldots, J$ , let  $p_{nj}(x) \equiv (p_{n,1}(x), \ldots, p_{n,\kappa_j}(x))'$  denote the  $\kappa_i$ -dimensional vector of approximating functions by cubic B-splines. Here, the number of series terms  $\kappa_i$  can be different from one inequality to another. Let  $\mathbf{X}_i$ denote the  $n \times \kappa_j$  matrix whose *i*th row is  $p_{nj}(X_{ji})'$  and  $\tilde{\Psi}_j$  the  $M_j \times \kappa_j$  matrix whose mth row is  $p_{nj}(x_{jm})'$ . Then the same procedure as described in Section [3.1](#page-3-1) can be carried out, substituting  $\mathbf{X}_j$  and  $\Psi_j$  for  $\mathbf{X}_j$  and  $\Psi_j$ , respectively.

3.3. Local Linear Estimation. For any vector v, let  $\hat{\rho}_i(\mathbf{v})$  denote the vector whose kth element is the local linear regression estimate of  $y_j$  on  $X_j$  at the kth element of **v**. In detail, the kth element of  $\hat{\rho}_j(\mathbf{v})$ , say  $\hat{\rho}_j(v_k)$ , is defined as follows:

$$
\hat{\rho}_j(v_k) \equiv \mathbf{e}'_1(\boldsymbol{X}'_{v_k}\boldsymbol{W}_j\boldsymbol{X}_{v_k})^{-1}\boldsymbol{X}'_{v_k}\boldsymbol{W}_j\boldsymbol{y}_j,
$$

where  $\mathbf{e}_1 \equiv (1,0)^\prime$ ,

$$
\boldsymbol{X}_{v_k} \equiv \left( \begin{array}{c} 1 & (X_{j1} - v_k) \\ \vdots & \vdots \\ 1 & (X_{jn} - v_k) \end{array} \right), \ \boldsymbol{W}_j \equiv \text{diag}\left( K\left( \frac{X_{j1} - v_k}{h_j} \right), \cdots, K\left( \frac{X_{jn} - v_k}{h_j} \right) \right),
$$

 $K(\cdot)$  is a kernel function, and  $h_j$  is the bandwidth for inequality j. In our implementation, we used the following kernel function:

$$
K(s) = \frac{15}{16}(1 - s^2)^2 1(|s| \le 1).
$$

Then the estimator of  $\boldsymbol{\theta} \equiv (\boldsymbol{\theta}_1(\mathbf{x}_1)', \dots, \boldsymbol{\theta}_J(\mathbf{x}_J)')'$  is  $\hat{\boldsymbol{\theta}} \equiv (\hat{\boldsymbol{\rho}}_1(\boldsymbol{\psi}_1)', \dots, \hat{\boldsymbol{\rho}}_J(\boldsymbol{\psi}_J))'$ , where  $\psi_j$  denotes the  $M_j \times 1$  vector whose mth element is  $x_{jm}$ .

Now let  $\hat{s}_j$  denote the  $M_j \times 1$  vector whose mth element is  $\sqrt{\overline{g^2}_{jm}(\mathbf{y}_j, \mathbf{X}_j)/nh_j}$ , where

$$
\overline{g}_{jm}^{2}(\mathbf{y}_{j}, \mathbf{X}_{j}) = n^{-1} \sum_{i=1}^{n} \hat{g}_{ji}(Y_{ji}, X_{ji}, x_{jm})^{2},
$$

$$
\hat{g}_{ji}(Y_{ji}, X_{ji}, x_{jm}) = \frac{Y_{ji} - \hat{\rho}_{j}(X_{ji})}{\sqrt{h_{j}} \hat{f}_{j}(x_{jm})} K\left(\frac{x_{jm} - X_{ji}}{h_{j}}\right),
$$

 $f_j(x_{jm})$  is the kernel estimate of the density of the covariate for the jth inequality, evaluated at  $x_{jm}$ . Then,  $\hat{s}$  can be computed as  $\hat{s} = (\hat{s}'_1, \ldots, \hat{s}'_J)'$ .

To compute the critical value,  $k(p)$ , let  $\Phi_j$  denote the  $M_j \times n$  matrix whose mth row is  $(\hat{g}_{j1}(Y_{j1}, X_{j1}, x_{jm}), \ldots, \hat{g}_{jn}(Y_{jn}, X_{jn}, x_{jm}))/\sqrt{nh_j\overline{g^2}_{jm}(\mathbf{y}_j,\mathbf{X}_j)}$ . Define

$$
\Phi \equiv \left(\begin{array}{c}\Phi_1 \\ \vdots \\ \Phi_J\end{array}\right).
$$

We simulate pseudo random numbers from the  $N(0, 1)$  distribution and construct a  $n \times R$  matrix,  $\mathbf{Z}_R$ . Then, the critical value is selected as

<span id="page-6-2"></span>(5) 
$$
k(p) =
$$
 the pth quantile of max<sub>col.</sub> [ $\Phi Z_R$ ].

The calculation of the bias-corrected estimator  $\widehat{\theta}_{n0}(p)$  is almost the same as that of parametric estimation. That is,

(6) 
$$
\widehat{\theta}_{n0}(p) = \max_{\text{col.}}[\widehat{\boldsymbol{\theta}} - k(p)\widehat{\mathbf{s}}].
$$

However, the AIS procedure is slightly different since we do not use  $\Psi$  in local linear estimation.

(Step 1) Set  $\tilde{\gamma}_n \equiv 1 - 1/\log n$ . Keep the mth row of each  $\Phi_j$ ,  $j = 1, \ldots, J$ , if and only if

$$
\hat{\rho}_j(x_{jm}) \ge \hat{\theta}_{n0}(\tilde{\gamma}_n) - 2k(\tilde{\gamma}_n)\hat{s}_{jm},
$$

where  $\widehat{s}_{jm}$  is the *m*th element of  $\widehat{s}_j$ .<br>For  $j = 1$  L roplace  $\Phi$ , with

(Step 2) For  $j = 1, \ldots, J$ , replace  $\Phi_j$  with the kept rows of  $\Phi_j$  in Step 1. Then recompute the critical value in [\(5\)](#page-6-2), and obtain the final estimator  $\theta_{n0}(p)$  with the updated critical value.

#### 4. Installation of the clrbound package

<span id="page-6-0"></span>All Stata commands below are available at the Statistical Software Components (SSC) archive. Our Stata module called clrbound [\(Chernozhukov et al.](#page-16-3)  $(2013)^{1}$  $(2013)^{1}$  $(2013)^{1}$  $(2013)^{1}$ can be installed from within Stata by typing "ssc install clrbound". All of our commands require the package moremata  $(Jann (2005))^2$  $(Jann (2005))^2$  $(Jann (2005))^2$  $(Jann (2005))^2$  $(Jann (2005))^2$ , which can also be installed by typing "ssc install moremata, replace" in the Stata command window.

#### 5. The clr2bound command

<span id="page-6-1"></span>5.1. Syntax. The syntax of clr2bound is as follows:

clr2bound (( lowerdepvar1 indepvars1 range1) ( lowerdepvar2 indepvars2 range2) ... ( lowerdepvarN indepvarsN rangeN)  $((\text{upper}depth + 1 \text{ integers}N + 1 \text{ range}N + 1)$  $upper depvarN+2$  indepvars $N+2$  range $N+2$ ) ... ( upperdepvar $N+M$  indepvars $N+M$  $rangeN+M$ )  $\lceil if \rceil$   $\lceil in \rceil$  , method("series"|"local") notest null(real)  $\underline{\text{lev}}$ el(numlist ) noais minsmooth( $\#$ ) maxsmooth( $\#$ ) noundersmooth bandwidth(numlist) rnd( $\#$ ) norseed <u>se</u>ed( $\#$ )  $\Big]$ 

<span id="page-6-3"></span><sup>1</sup><http://econpapers.repec.org/software/bocbocode/s457674.htm>.

<span id="page-6-4"></span><sup>2</sup><http://econpapers.repec.org/software/bocbocode/s455001.htm>.

5.2. Description. clr2bound estimates two-sided intersection bounds on a parameter. The variables called lowerdepvar1∼lowerdepvarN are the dependent variables  $(Y_j^{l,s})$  for the lower bounding functions and the upperdepvarN+1∼upperdepvarN+M are the dependent variables  $(Y_j^u)$  for the upper bounding functions, respectively. The variables *indepvars1∼lowerdepvarN+M* in the syntax refer to explanatory variables for the corresponding dependent variables. Recall that clr2bound allows for multidimensional indepvars for parametric estimation, but only for a one dimensional independent variable for series and local linear estimation.

The variables  $range1~\sim rangeN+M$  are sets of grid points over which the bounding function is estimated. The number of observations for the *range* is not necessary the same as the number of observations for the *depvar* and *indepvars*. The latter is the sample size, whereas the former is the number of grid points to evaluate the maximum or minimum values of the bounding functions.

It should be noted that the parentheses must be used properly. Variables for lower bounds and upper bounds must be put in additional parentheses separately. For example, if there are two variable sets, (*ldepvar1 indepvars1 range1*) and (*ldepvar2* indepvars 2 range 2), for the lower bounds estimation and one variable set, (udepvart indepvars  $\mathcal{S}$  ranges), for the upper bounds estimation, the right syntax for two-sided intersection bounds estimation is  $((\text{depvar1}\text{ index} - \text{index})\text{ range1})(\text{depvar2}\text{ index})$  $range2)$ )((udepvar1 indepvars3 range3)).

- 5.3. Options. method (string) specifies the method of estimation. By default,  $\text{clr2bound}$ will conduct parametric estimation. Specifying method ("series"), clr2bound will conduct series estimation with cubic B-splines. Specifying method("local"), will result in local linear estimation.
- notest determines whether clr2bound conducts a test or not. clr2bound provides a test for the null hypothesis that the specified value is in the intersection bounds at the confidence levels specified in the level option below. By default, clr2bound conducts the test. Specifying this option causes clr2bound to output Bonferroni bounds only.
- $null(\text{real})$  specifies the value for  $\theta^*$  under the null hypothesis of the test we described above. The default value is null(0).
- **level**( $numlist$ ) specifies confidence levels.  $numlist$  has to be filled with real numbers between 0 and 1. In particular, if this option is specified as level(0.5), the result is the half-median-unbiased estimator of the parameter of the interest. The default is level(0.5 0.9 0.95 0.99).
- noais determines whether the adaptive inequality selection would be applied or not. The adaptive inequality selection (AIS) helps to get sharper bounds by using the problem-dependent cutoff to drop irrelevant grid points of the range. The default is to use AIS.
- minsmooth( $\#$ ) and maxsmooth( $\#$ ) specify the minimum and maximum possible numbers of approximating functions considered in the cross validation procedure

for B-splines. Specifically, the number of approximating functions  $\hat{K}_{cv}$  is set to the minimizer of the leave-one-out least squares cross validation score within this range. For example, if a user inputs  $\texttt{minsmooth(5)}$  and  $\texttt{maxsmooth(9)}$ ,  $\hat{K}_{cv}$  is chosen from the set {5,6,7,8,9}. The procedure calculates this number separately for each inequality. The default is minsmooth(5) and maxsmooth(20). If undersmoothing is performed, the number of approximating functions  $K$  ultimately used will be given by the largest integer smaller than  $\hat{K}_{cv}$  times the under-smoothing factor  $n^{-1/5} \times n^{2/7}$ , see option noundersmooth below. This option is only available for series estimation.

- bandwidth( $\#$ ) specifies the value of the bandwidth used in the local linear estimation. By default, clr2bound calculates a bandwidth for each inequality. With undersmoothing, we use the rule of thumb bandwidth  $h = \hat{h}_{ROT} \times \hat{s}_v \times n^{1/5} \times n^{-2/7}$ where  $\hat{s}_v$  is the square root of the sample variance of V, and  $\hat{h}_{ROT}$  is the rule-ofthumb bandwidth for estimation of  $\theta(v)$  with Studentized V. See [Chernozhukov](#page-16-0) [et al.](#page-16-0) [\(2013\)](#page-16-0) for the exact form of  $\hat{h}_{ROT}$ . When the bandwidth( $\#$ ) is specified, clr2bound uses the given bandwidth as the global bandwidth for every inequality. This option is only available for local linear estimation.
- noundersmooth determines whether under-smoothing is carried out, with the default being to under-smooth. In series estimation, under-smoothing is implemented by first computing  $\hat{K}_{cv}$  as the minimizer of the leave-one-out least squares cross validation score. We then set the number of approximating functions to  $K$ , given by the largest integer which is smaller than or equal to  $\hat{K} := \hat{K}_{cv} \times n^{-1/5} \times n^{2/7}$ . The noundersmooth option simply uses  $\hat{K}_{cv}$ . For local linear estimation undersmoothing is done by setting the bandwidth to  $h = \hat{h}_{ROT} \times \hat{s}_v \times n^{1/5} \times n^{-2/7}$ , where  $\hat{h}_{ROT}$ , is the rule-of-thumb bandwidth used in [Chernozhukov et al.](#page-16-0) [\(2013\)](#page-16-0). The noundersmooth option instead uses  $\hat{h}_{ROT}\times\hat{s}_{v}.$  This option is only available for series and local linear estimation.
- $\text{rnd}(\#)$  specifies the number of columns of the random matrix generated from the standard normal distribution. This matrix is used for computation of critical values. For example, if the number is 10000 and the level is 0.95, we choose the 0.95 quantile from 10000 randomly generated elements. The default is rnd(10000).
- norseed determines whether the seed number for the simulation used in the calculation would be reset. If a user wants to use this command for simulations such as Monte Carlo method, he can prevent the command from resetting the seed number every lap by using this option. The default is to reset the seed number.
- <span id="page-8-0"></span>seed( $\#$ ) specifies the seed number for the random number generation described above. To prevent the estimation result from changing one particular values to another randomly, clr2bound always conducts set seed  $#$  initially. The default is  $seed(0)$ .

5.4. Saved results. In the following, "l.b.e." stands for lower bound estimation, "u.b.e." for upper bound estimation, and "ineq" means an inequality. (i) denotes the i-th inequality. (lev) means the confidence level's decimal part. For example, when the confidence level is 97.5% or 0.975, (lev) is 975. The number of elements in (lev) is equal to the number of confidence levels specified by the level option. Some results are only available for series or local linear estimation.

clr2bound saves the following in e(). Note that for this and all other commands, in the saved AIS results 1 is used to denote values that were kept in the index set, and 0 values that were dropped.

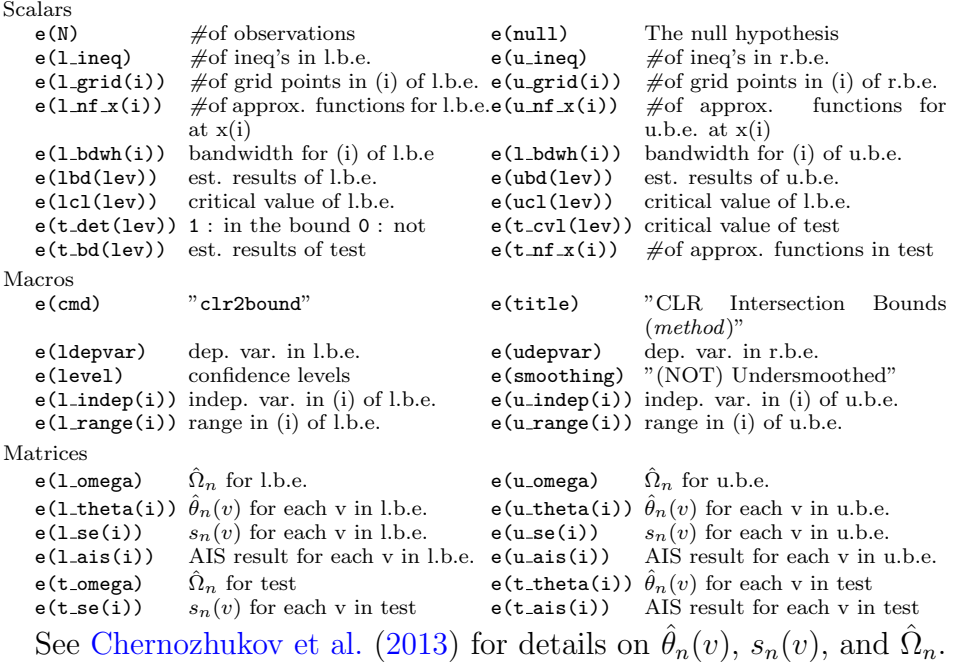

## 6. The clrbound command

## <span id="page-9-0"></span>6.1. Syntax. The syntax of clrbound is as follows:

clrbound ( depvar1 indepvars1 range1 ) ( depvar2 indepvars2 range2 ) ... ( depvarN  $\emph{indepvarsN}$   $\emph{rangeN}$  )  $\emph{if}$   $\emph{if}$   $\emph{in}$   $\emph{f}$ ,  $\emph{lower}$   $\emph{lower}$   $\emph{upper}$   $\emph{method("series" | "local"})$ level(numlist) noais minsmooth( $\#$ ) maxsmooth( $\#$ ) noundersmooth bandwidth(numlist)  $\texttt{rnd}(\#)$  norseed <u>se</u>ed( $\#$ )  $\Big\}$ 

6.2. Description. clrbound estimates the one-sided lower or upper intersection bounds of a parameter. The variables are defined similarly as for clr2bound.

6.3. Options. lower specifies whether the estimation is for the lower bound or the upper bound. By default, it will return the upper intersection bound. Specifying lower, clrbound will return the lower intersection bound.

Other options of the clrbound are the same as those of the clr2bound. However, the clrbound does not have notest and null options because it does not provide a testing procedure.

6.4. Saved results. In the following, we use the same abbreviations as in Section [5.4.](#page-8-0) The clrbound saves the following in e():

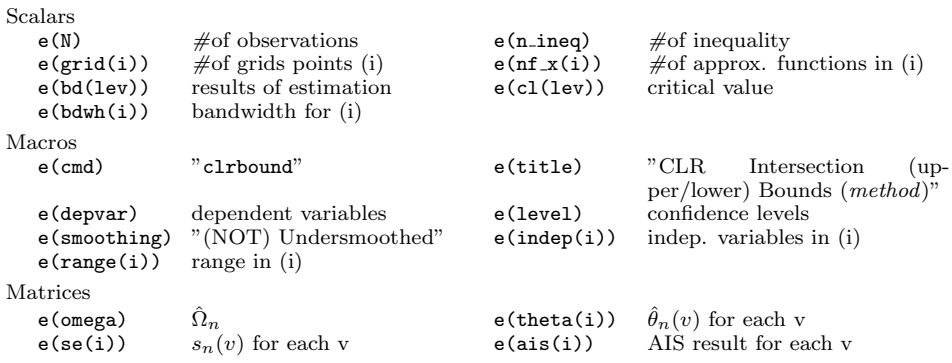

# 7. The clrtest command

<span id="page-10-0"></span>7.1. Syntax. The syntax of clrtest is as follows:

clrtest ( depvar1 indepvars1 range1) ( depvar2 indepvars2 range2) ... ( depvarN  $\emph{indepvarsN}$   $\emph{rangeN}$  )  $\emph{ }$   $\emph{ }$   $\emph$  $minsmooth(\#)$  maxsmooth(#) noundersmooth bandwidth(numlist) rnd(#) norseed  $\texttt{seed}(\#)$   $\Big]$ 

7.2. Description. clrtest offers a more comprehensive testing procedure than the clr2bound does. It returns the output telling whether the result of the lower intersection bound estimation deducted from the given *depvar*'s and confidence levels is smaller than 0 or not. For example, suppose that one wants to test the null hypothesis that 0.59 is in the 95% confidence interval for yl and yu. Then, we can make two inequalities,  $yl\_test = yl - 0.59$  and  $yu\_test = 0.59 - yu$ . If the resulting estimator is larger than 0, the procedure rejects the null hypothesis. The variables are defined similarly as in the clr2bound.

7.3. Options. Since the options of the clrtest are the same as those of the clrbound, the explanation of options is omitted.

7.4. Saved results. Other saved results are the same as those of clrbound except the following:

Scalars e(det(lev)) rejected : 0, not rejected : 1

# 8. The clr3bound command

<span id="page-11-0"></span>8.1. Syntax. The syntax of clr3bound is as follows:

clr3bound ((lowerdepvar1 indepvars1 range1) (lowerdepvar2 indepvars2 range2) ... (lowerdepvarN indepvarsN rangeN)) ((upperdepvarN+1 indepvarsN+1 rangeN+1)  $(upper de param+2 index SN+2 range N+2) ... (upper de param+M index SN+M)$  $rangeN+M)$ )  $\lceil if \rceil \lceil in \rceil$  , start(#) end(#)  $\text{grid}(\#)$  method("series"|"local") level(#) noais minsmooth(#) maxsmooth(#) noundersmooth bandwidth(#)  $rnd(\#)$ norseed <u>se</u>ed( $\#$ )  $\Big]$ 

8.2. Description. clr3bound estimates the two-sided intersection bound of a parameter by carrying out pointwise tests using the clrtest command. Note that when one-sided intersection bounds are concerned, there is no need to implement pointwise tests. This is because in  $(1)$ , we consider one-sided intersection bounds with  $\theta^*$  additively separable with respect to the bounding functions. In this case, the command clrbound estimates tight bounds for  $\theta^*$ .

Since this command is only relevant for two-sided intersection bounds, a user should input variables for both lower and upper bounds to calculate the bound. The variables are defined similarly as in the clr2bound. This command generally provides tighter bounds than those provided by the clrtest command over equi-spaced grids, which employ Bonferroni's inequality. Unlike the previous commands, clr3bound can only deal with one confidence level.

- 8.3. **Options.** stepsize( $\#$ ) specifies the distance between two consecutive grid points. The procedure divides Bonferroni's bound into equi-distanced grids and implements the clrtest command for each grid point to determine a possible tighter bound. The default is 0.01.
- level( $\#$ ) specifies the confidence level of the estimation. Different from previous commands, clr3bound can only deal with one confidence level. The default is 0.95. Other options are exactly the same as those of clr2bound.

8.4. Saved results. clr3bound saves the following in e():

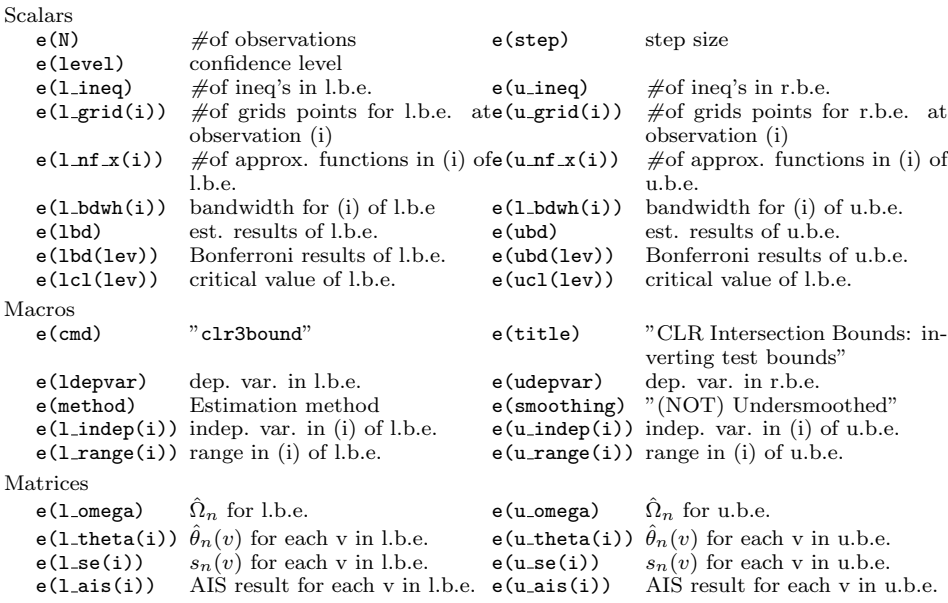

#### 9. Examples

<span id="page-12-0"></span>To illustrate the usage of clrbound, clr2bound, clr3bound, and clrtest, we use the data from the National Longitudinal Survey of Youth of 1979 (NLSY79), as in [Carneiro and Lee](#page-16-1) [\(2009\)](#page-16-1). The variable lnwage is hourly log wage, eduyr is years of schooling and afqt is the Armed Forces Qualifying Test score. As in [Chernozhukov](#page-16-0) [et al.](#page-16-0) [\(2013\)](#page-16-0), we consider the MIV-MTR (monotone instrument variable - monotone treatment response) bounds of [Manski and Pepper](#page-16-2) [\(2000\)](#page-16-2). Specifically, let the parameter of interest be  $\theta^* = P[Y_i(t) > y | V_i = v]$  at  $y = \log(16)$  (approximately the 70th percentile of hourly wages),  $v = 0$  and  $t = 13$  (college attendees, in other words those who have more years of schooling than high school graduates). Then the MIV-MTR upper bound is

$$
\theta^* \le \inf_{u \ge v} \mathbb{P}[1\{Y_i > y] \cdot 1\{t \le Z_i\} + 1\{t > Z_i\}|V_i = u],
$$

where  $Y_i$  is the observed wages,  $Z_i$  is years of schooling, and  $V_i$  is the AFQT score. The lower bound is

$$
\theta^* \ge \sup_{u \le v} P[1\{Y_i > y] \cdot 1\{t \ge Z_i\} | V_i = u].
$$

Note that, in this case, when choosing *range*, one has to be careful due to the MIV bound. In other words, when estimating the intersection bound, the *range* is different between the lower and upper bounds. A new variable which contains grid points larger(smaller) than 0 should be used for the upper(lower) bound estimation, since we want to know the value  $\theta^*$  at  $v = 0$ .

We include *range* variables in our NLSY79 dataset, vl afqt for lower intersection bounds, and vu afqt for upper bounds which contain 101 grid points from -2 to 0 and 0 to 2, respectively. The commands we used for making the range variables are as follows:

```
. egen vl_afqt = fill("-2 -1.98")
 replace vl_afqt = . if vl_afqt > 0
(1943 real changes made, 1943 to missing)
. egen vu_afqt = fill("0 0.02")
. replace vu_afqt = . if vu_afqt > 2
(1943 real changes made, 1943 to missing)
```
9.1. **clr2bound.** First of all, one should create the dependent variables. The dataset provided for this paper contains these variables, yl for the lower bound and yu for the upper bound already. The commands for making these variables were as follows:

```
. gen y1 = (1nwage > log(16)) * (eduyr > = 13). gen yu = (\text{ln wage} > \text{log}(16)) * (\text{eduyr} > = 13) + (\text{eduyr} < 13)
```
We compare three estimation methods (parametric, local linear, and series estimation). For the sake of illustration we also include the test result for whether or not 0.1 is in the two-sided intersection bounds using series estimation. The results are as follows:

```
. use NLSY, clear
. clr2bound ((yl afqt vl_afqt))((yu afqt vu_afqt)), notest
CLR Intersection Bounds (Parametric) 32044
< Lower Side >
Inequality #1 : yl (# of Grid Points : 101, Independent Variables : afqt )
< Upper Side >
Inequality #1 : yu (# of Grid Points : 101, Independent Variables : afqt )
AIS(adaptive inequality selection) is applied
   Bonferroni Bounds <br/> \hfill\blacksquare-------------------------------------+---------------------------------------------
50% two-sided confidence interval <br>90% two-sided confidence interval <br>[ 0.2057242, 0.5879866 ]
90% two-sided confidence interval <br>
95% two-sided confidence interval <br>
99% two-sided confidence interval <br>
99% two-sided confidence interval <br>
99% two-sided confidence interval <br>
99% two-sided confidence interval <br>
99% tw
95% two-sided confidence interval
99% two-sided confidence interval | [ 0.1981462, 0.6064652 ]
-----------------------------------------------------------------------------------
. clr2bound ((yl afqt vl_afqt))((yu afqt vu_afqt)), notest met("local")
CLR Intersection Bounds (Local Linear) Number of obs : 2044
< Lower Side >
Inequality #1 : yl (# of Grid Points : 101, Independent Variables : afqt )
< Upper Side >
```
Inequality #1 : yu (# of Grid Points : 101, Independent Variables : afqt )

AIS(adaptive inequality selection) is applied Bandwidths are undersmoothed

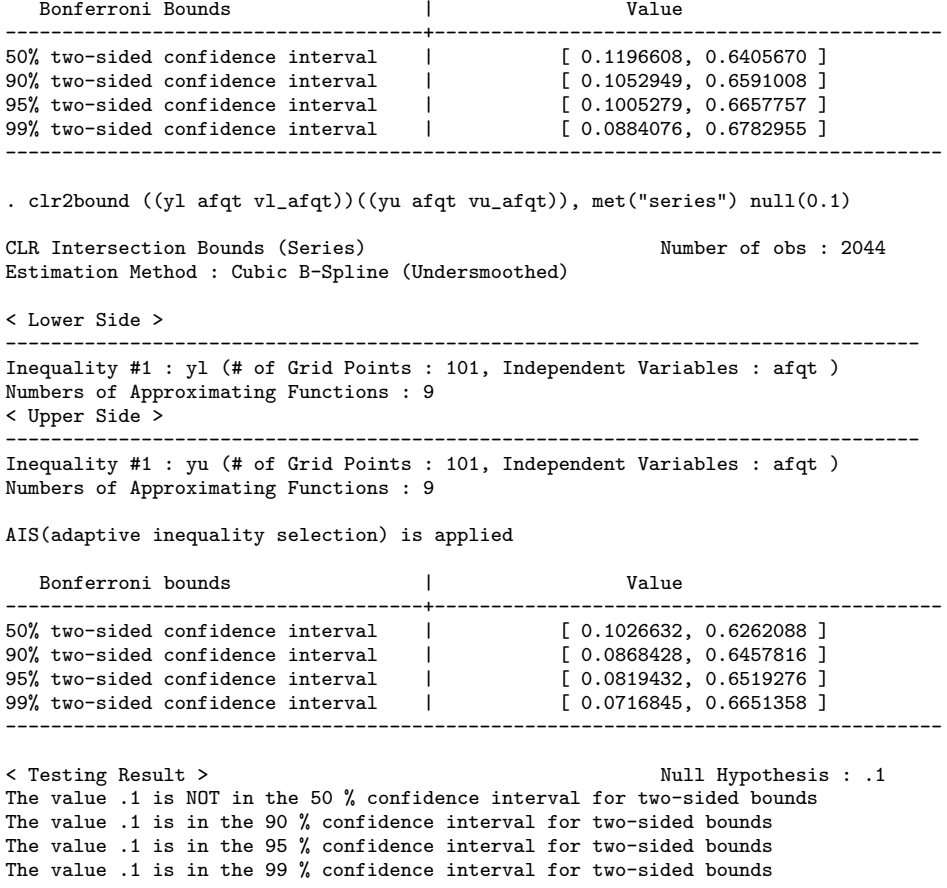

The results show that the parametric bound is the narrowest. In local linear and series estimation, the output contains information about bandwidths and numbers of approximating functions, respectively. Notice that since we do not specify level, the procedure automatically gave four different confidence levels: 50%, 90%, 95%, and 99%, respectively. The testing result for series estimation is shown at the last part of the output.

9.2. clrbound. In this section, we show how estimation of the one-sided intersection bounds works. For illustration we generated another inequality for lower bounds, yl2:

. gen  $v12 = -vu$ 

We also added an additional independent variable,  $a f q t$ 2. This variable takes value of afqt squared. Accordingly, we add an additional range variable, vl afqt2. We use these variables only for the inequality  $\#1$ , yl, to illustrate that the dimension of independent variables of one inequality may not be the same as that of other inequalities in the parametric approach. The result is as follows:

. clrbound (yl afqt afqt2 vl\_afqt vl\_afqt2)(yl2 afqt vu\_afqt), lower CLR Intersection Lower Bounds (Parametric) Number of obs : 2044 Inequality #1 : yl (# of Grid Points : 101, Independent Variables : afqt afqt2 ) Inequality #2 : yl2 (# of Grid Points : 101, Independent Variables : afqt ) AIS(adaptive inequality selection) is applied | Value -------------------------------------+-------------------------------------------- half-median-unbiased est.  $\vert$  0.1569847 90% one-sided confidence interval | [ 0.1440277, inf) 95% one-sided confidence interval | [ 0.1405620, inf) 99% one-sided confidence interval | [ 0.1336535, inf) -----------------------------------------------------------------------------------

9.3. clrtest. The result of testing the null hypothesis that 0.59 is in the 95% confidence interval of the parametric estimation is as follows:

```
. gen yl_test = yl - 0.59
. gen yu\_test = 0.59 - yu. clrtest (yl_test afqt vl_afqt)(yu_test afqt vu_afqt), level(0.95)
CLR Intersection Bounds (Test) Number of obs : 2044
Inequality #1 : yl_test (# of Grid Points : 101, Independent Variables : afqt )
Inequality #2 : yu_test (# of Grid Points : 101, Independent Variables : afqt )
AIS(adaptive inequality selection) is applied
< Testing Result >
The testing value is NOT in the 95 % confidence interval.
```
9.4. clr3bound. This command can obtain a tighter, or less conservative, confidence interval than the one given by clr2bound, which uses Bonferroni's inequality. The tighter bound is obtained as follows:

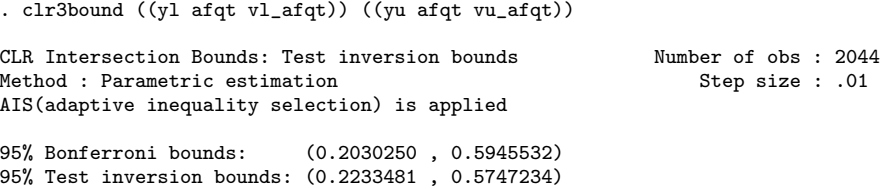

The last two lines of the result show that indeed the bound we obtain by using clr3bound is tighter than that which uses Bonferroni's inequality.

# **REFERENCES**

- <span id="page-16-1"></span>Carneiro, P. and S. Lee (2009). Estimating distributions of potential outcomes using local instrumental variables with an application to changes in college enrollment and wage inequality. Journal of Econometrics 149, 191–208.
- <span id="page-16-3"></span>Chernozhukov, V., W. Kim, S. Lee, and A. Rosen (2013). CLRBOUND: Stata module to perform estimation and inference on intersection bounds. Boston College Statistical Software Components S457674.
- <span id="page-16-0"></span>Chernozhukov, V., S. Lee, and A. Rosen (2013). Intersection bounds: Estimation and inference. *Econometrica*  $81(2)$ , 667–737.
- <span id="page-16-4"></span>Jann, B. (2005). MOREMATA: Stata module (mata) to provide various functions. Boston College Statistical Software Components S455001.
- <span id="page-16-2"></span>Manski, C. F. and J. V. Pepper (2000, July). Monotone instrumental variables: With an application to the returns to schooling. *Econometrica*  $68(4)$ , 997–1010.

Department of Economics, Massachusetts Institute of Technology, Cambridge, MA, USA.

E-mail address: vchern@mit.edu

Department of Economics, Seoul National University, 1 Gwanak-ro, Gwanak-gu, Seoul, 151-742, Republic of Korea.

E-mail address: burnfire83@gmail.com

Department of Economics, Seoul National University, 1 Gwanak-ro, Gwanak-gu, Seoul, 151-742, Republic of Korea, and Centre for Microdata Methods and Practice, Institute for Fiscal Studies, 7 Ridgmount Street, London, WC1E 7AE, UK. E-mail address: sokbae@gmail.com

Department of Economics, University College London, Gower Street, London, WC1E 6BT, UK, and Centre for Microdata Methods and Practice, Institute for Fiscal Studies, 7 Ridgmount Street, London, WC1E 7AE, UK.

E-mail address: adam.rosen@ucl.ac.uk